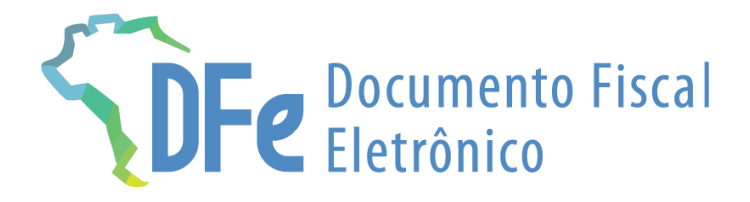

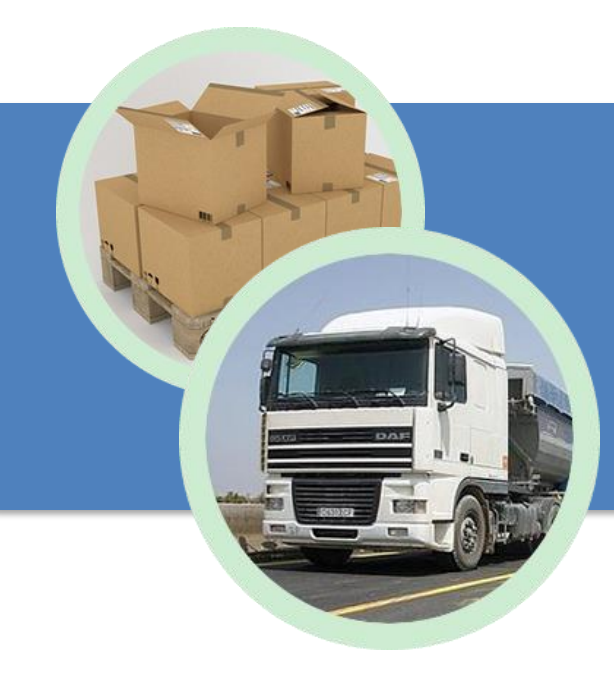

# **Manual MDF-e**

**28 de fevereiro de 2024**

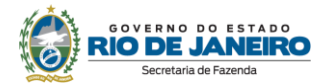

## **ÍNDICE**

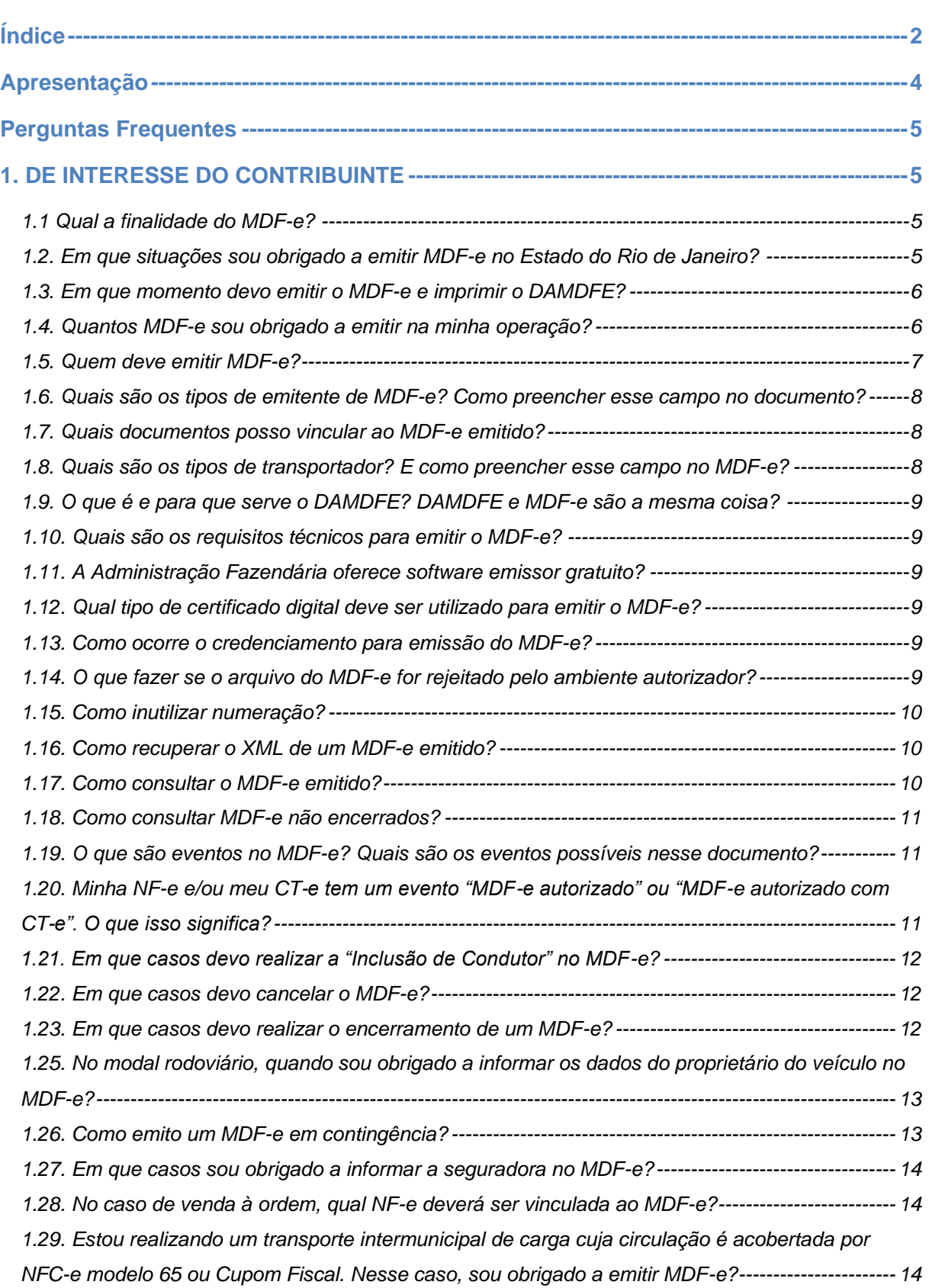

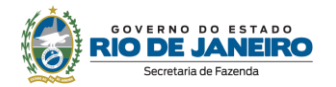

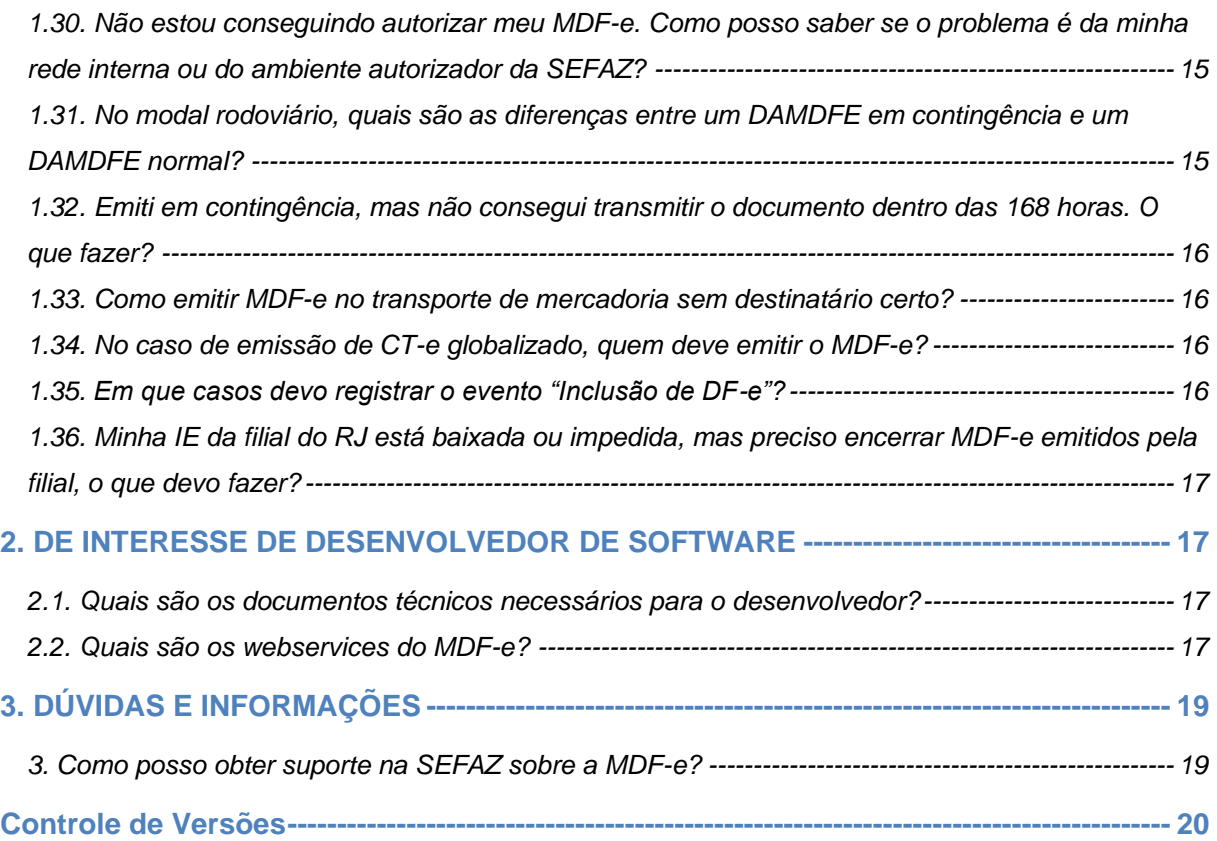

#### **IMPORTANTE**

No caso de eventuais discrepâncias entre as informações prestadas neste manual e as constantes da legislação, prevalecem, sempre, as disposições legais..

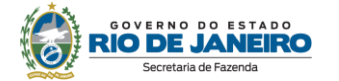

## **APRESENTAÇÃO**

Manifesto Eletrônico de Documentos Fiscais (MDF-e), modelo 58, é o documento emitido e armazenado eletronicamente, de existência apenas digital, ao qual são vinculados os documentos fiscais (NF-e e CT-e) relativos à carga transportada no veículo. A validade jurídica do MDF-e é garantida pela assinatura digital do emitente e a autorização de uso pelo ambiente autorizador.

O MDF-e é um documento de controle e, apesar de não conter destaque de imposto ou informações sobre a obrigação principal, concentra diversas informações importantíssimas sobre a logística das operações e prestações com incidência de ICMS.

A autorização de uso do MDF-e implicará registro posterior dos eventos nos documentos fiscais eletrônicos nele relacionados.

As seguintes normas regulamentam a matéria:

- âmbito federal:
	- [Ajuste Sinief 21/10;](https://www.confaz.fazenda.gov.br/legislacao/ajustes/2010/aj_021_10)
	- Convênio SINIEF 06/89.
- âmbito estadual:
	- [Livro IX do RICMS/00 \(Decreto nº 27.427/00\)](https://legislacao.fazenda.rj.gov.br/wcc/?web_id=80976) ;
	- [Anexo IV da Parte II da Resolução SEFAZ nº 720/14.](https://legislacao.fazenda.rj.gov.br/wcc/?web_id=WCC223311)

Também encontram-se disponíveis para o contribuinte no [Portal SVRS do MDF-e:](https://dfe-portal.svrs.rs.gov.br/Mdfe)

- [Manual de Orientação do Contribuinte](https://dfe-portal.sefazvirtual.rs.gov.br/MDFe) (MOC MDF-e) na opção menu "Documentos".
- Notas técnicas na opção menu "Documentos".
- Cartilha MDF-e.

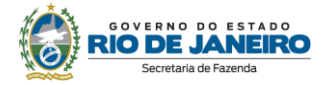

### **PERGUNTAS FREQUENTES**

#### **1. DE INTERESSE DO CONTRIBUINTE**

#### **1.1 Qual a finalidade do MDF-e?**

O MDF-e é um documento de controle e, apesar de não conter destaque de imposto ou informações sobre a obrigação principal - e, consequentemente, não ser escriturado- concentra diversas informações importantíssimas sobre a logística das operações e prestações com incidência de ICMS.

Dentre as finalidades do MDF-e destacam-se:

- registrar o momento de início do transporte de carga, ou seja, o momento em que se iniciou a circulação da mercadoria e/ou a prestação do serviço;
- registrar o fim do transporte de carga;
- registrar, ao longo do percurso, alterações ou substituições das unidades de transporte, das cargas ou dos condutores;
- permitir o rastreamento da circulação física da carga;
- identificar o responsável pelo transporte em cada trecho;
- e acelerar o registro em lote de DFe nas Barreiras Fiscais.

#### **1.2. Em que situações sou obrigado a emitir MDF-e no Estado do Rio de Janeiro?**

No Estado do Rio de Janeiro, deverá ser emitido MDF-e sempre que for prestado, em qualquer modal, serviço de transporte de carga intermunicipal ou interestadual. A obrigação do uso do MDF-e na prestação de serviço intermunicipal começou no dia 1.º de janeiro de 2018 (art. 1º do Anexo IV da Parte [II da Resolução SEFAZ nº 720/14\)](https://legislacao.fazenda.rj.gov.br/wcc/?web_id=WCC223311).

Deve-se frisar que a emissão de MDF-e trata exclusivamente de transporte de carga. Transporte de pessoas, passageiro e valores não estão inclusos. Outro ponto importante é que o MDF-e deve acobertar operações de transporte nos quatro modais: aéreo, ferroviário, rodoviário e aquaviário.

De acordo com os §§ 2.º e 3.º do art. 74-J do [Livro IX do RICMS/00 \(Decreto nº 27.427/00\)](https://legislacao.fazenda.rj.gov.br/wcc/?web_id=80976), a emissão do MDF-e é obrigatória:

#### *"I - pelo contribuinte emitente de CT-e, modelo 57, de que trata o [Ajuste SINIEF 09/07,](https://www.confaz.fazenda.gov.br/legislacao/ajustes/2007/aj_009_07) de 25 de outubro de 2007;"*

O inciso I trata da obrigação de emissão de MDF-e pela empresa transportadora de cargas (que, consequentemente, é emitente de CT-e, modelo 57). Deve-se deixar claro que o inciso I obriga a emissão de MDF-e tanto no transporte de carga fracionada quanto no transporte de carga lotação. Na carga fracionada, a transportadora, por exemplo, utiliza um veículo para transportar a carga de vários clientes (ou seja, nesse caso, haverá vários CT-e vinculados ao MDF-e). Já no transporte de carga lotação, a transportadora disponibiliza um veículo exclusivamente para a carga de um cliente (nesse caso haverá 1 CT-e vinculado ao MDF-e). Atualmente, em ambos os casos, é obrigatória a emissão de MDF-e.

#### *"II - pelo contribuinte emitente de NF-e de que trata o Ajuste [SINIEF 07/05,](https://www.confaz.fazenda.gov.br/legislacao/ajustes/2005/aj_007_05) de 30 de setembro de 2005, no transporte de bens ou mercadorias realizado em veículos próprios ou arrendados, ou mediante contratação de transportador autônomo de cargas."*

Mesmo quando a mercadoria for transportada pelo próprio vendedor em veículo de sua propriedade ou arrendado (não há obrigatoriedade de emissão de CT-e), pelo destinatário ou mesmo quando o frete for realizado por um transportador autônomo, deverá ser emitido MDF-e se for transporte intermunicipal ou interestadual de carga. Repare que, novamente, o veículo poderá estar transportando uma carga para um único destinatário ou várias NF-e para vários destinatários, em ambos os casos, é obrigatória a emissão de MDF-e.

**ATENÇÃO!** Conforme Cláusula terceira-A do [Ajuste SINIEF 21/10,](https://www.confaz.fazenda.gov.br/legislacao/ajustes/2010/AJ_021_10) atualmente, produtor rural pessoa física, MEI, pessoa física não contribuinte e pessoa jurídica não contribuinte, embora possam emitir NFA-e, não estão credenciados para emitir NF-e e, portanto, caso transportem bem ou mercadoria em veículo próprio ou arrendado, não estarão obrigados a emitir MDF-e, já que o credenciamento para

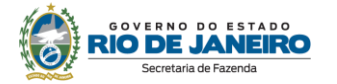

emitir esse documento está vinculado ao credenciamento para emitir NF-e. No entanto, note que, na hipótese de contratarem uma transportadora para prestar o serviço, o caso seria enquadrado no inciso I e a transportadora estaria obrigada a emitir MDF-e.

#### *"§ 3.º O MDF-e também deverá ser emitido sempre que haja transbordo, redespacho, subcontratação ou substituição do veículo, de contêiner ou inclusão de novas mercadorias ou documentos fiscais, bem como na hipótese de retenção imprevista de parte da carga transportada."*

Nas hipóteses de **transbordo** de carga (transferência de carga de um veículo para outro, ou mesmo de dois veículos para um só), deverá(ão) ser encerrado o(s) MDF-e anterior(es) e ser emitido um novo.

**Redespacho** é o contrato entre transportadores em que um prestador de serviço de transporte (redespachante) contrata outro prestador de serviço de transporte (redespachado) para efetuar a prestação de serviço de parte do trajeto (Inc. III do art.75 do Livro IX do RICMS/00, Decreto nº [27.427/00\)](https://legislacao.fazenda.rj.gov.br/wcc/?web_id=80777#TITULO_III). Inicialmente, o redespachante faz o transporte (e emite o "MDF-e do redespachante"), mas, a partir de um trecho, ele entrega a carga para o redespachado. Nesse momento, o redespachante deverá encerrar seu MDF-e e o redespachado tem que emitir outro MDF-e ao receber a carga, o "MDFe do redespachado". Ou seja, nessa operação, todos estão obrigados a emitir o seu MDF-e referente ao trecho do serviço executado.

**Subcontratação** de serviço de transporte é aquela firmada na origem da prestação do serviço, na hipótese de o prestador optar por não realizar o serviço por meio próprio [\(§ 1º do art.75-A do Livro IX](https://legislacao.fazenda.rj.gov.br/wcc/?web_id=80777#TITULO_III)  [do RICMS/00, Decreto nº 27.427/00\)](https://legislacao.fazenda.rj.gov.br/wcc/?web_id=80777#TITULO_III). Nos casos de subcontratação, o MDF-e deverá ser emitido exclusivamente pelo transportador responsável pelo gerenciamento desse serviço, assim entendido aquele que detenha as informações do veículo, da carga e sua documentação, do motorista e da logística do transporte (§ 6º da cláusula terceira do [Ajuste Sinief 21/10\)](https://www.confaz.fazenda.gov.br/legislacao/ajustes/2010/aj_021_10).

Se for **substituído um container** ou **incluída nova mercadoria** na carga ou mesmo **retida parte da carga transportada**, o MDF-e deverá ser encerrado e deverá ser emitido um novo MDF-e. O novo MDF-e, com as devidas alterações, deverá acobertar o resto do percurso.

Repare que a **substituição de motorista** não exige encerramento do MDF-e, no entanto, sempre que houver troca, substituição ou inclusão de motorista deverá ser registrado o evento de "Inclusão de Condutor", com CPF e nome do motorista, conforme disposto no Manual de Orientação do Contribuinte - MDF-e.

#### **1.3. Em que momento devo emitir o MDF-e e imprimir o DAMDFE?**

O MDF-e deverá ser emitido e autorizado antes do início da prestação do serviço de transporte intermunicipal e interestadual de carga. Nos casos de contingência, a emissão deverá ser feita antes do início da prestação, tendo como condição resolutória a sua autorização de uso.

Exceto no caso de MDF-e emitido em contingência, o DAMDFE poderá ser apresentado em meio eletrônico, seguindo a disposição gráfica especificada no MOC.

No entanto, a legislação estabelece alguns casos nos quais excepcionalmente a emissão do MDF-e e a impressão do respectivo DAMDFE poderão ocorrer após o início da prestação de serviço. Conforme o § 4º da cláusula décima primeira do [Ajuste Sinief 21/10,](https://www.confaz.fazenda.gov.br/legislacao/ajustes/2010/aj_021_10) na prestação de serviço de transporte de cargas, ficam permitidas a emissão do MDF-e e a impressão do DAMDFE para os momentos abaixo indicados, relativamente:

I - à navegação de cabotagem, após a partida da embarcação, desde que a emissão e a correspondente impressão ocorram antes da próxima atracação;

II - ao modal ferroviário, no transporte de cargas fungíveis destinadas à formação de lote para exportação no âmbito do Porto Organizado de Santos, após a partida da composição, desde que a emissão e a correspondente impressão ocorram antes da chegada ao destino final da carga.

Não poderá haver divergências entre o MDF-e e sua representação gráfica (DAMDFE).

#### **1.4. Quantos MDF-e sou obrigado a emitir na minha operação?**

De acordo com o § 2.º da cláusula terceira do [Ajuste Sinief 21/10,](https://www.confaz.fazenda.gov.br/legislacao/ajustes/2010/aj_021_10) "*deverão ser emitidos tantos MDF-e distintos quantas forem as unidades federadas de descarregamento, agregando, por MDF-e, os documentos referentes às cargas a serem descarregadas em cada uma delas".*

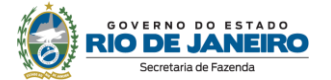

Primeiramente, deve-se entender que UF de descarregamento, para efeito de determinar a sua indicação no MDF-e, é aquela em que, de forma programada ou eventual, ocorre a remoção física da carga da unidade de transporte original, ainda que para transbordo. Portanto, o conceito de Unidade Federada de descarregamento da carga não se confunde com Unidade Federada de destino da carga, sendo esta (UF de destino) descrita na NF-e/CT-e, enquanto aquela (UF de descarregamento) é descrita no MDF-e. Logo não poderá existir mais de um MDF-e para a mesma UF de descarregamento, independente do número de descarregamentos realizados naquela unidade (ainda que haja descarregamentos em mais de um município na mesma UF de descarregamento).

Exemplo: uma empresa transportadora "A" carregou um caminhão no RJ e quer descarregar parte da carga nos seguintes municípios:

- São Paulo, SP;
- Ribeirão Preto, SP;
- Campinas, SP;
- Curitiba, PR;
- Londrina, PR.

Nesse caso, há 2 (duas) UFs de descarregamento: São Paulo e Paraná. Portanto, a empresa "A" deverá emitir 2 (dois) MDF-e para essa carga no RJ:

- 1 (um) MDF-e com UF de descarregamento SP- e transportar nesse MDF-e os documentos referentes à carga que será descarregada em SP;
- 1 (um) MDF-e com UF de descarregamento PR e transportar nesse MDF-e os documentos referentes à carga que será descarregada em PR.

Esclarecido o caso geral e mais comum, há um caso específico que pode gerar dúvidas: trata-se do cenário hipotético no qual vários contribuintes se juntam para contratar um TAC (transportador autônomo de cargas) para realizar o transporte. Conforme consta na pergunta **"1.4. Quem deve emitir MDF-e?"**, nesse caso, quem está obrigado a emitir o MDF-e é o contratante do TAC. Quando diversos remetentes (ou destinatários) contratarem um TAC, **cada contratante deverá emitir o(s) MDF-e referente à sua carga**. Frisamos que o contratante poderá ser tanto o remetente como o destinatário, a regra é a mesma.

Por exemplo, se três (3) remetentes (X, Y e Z) contratarem um TAC para levar uma carga do Rio de Janeiro (UF de carregamento) até São Paulo (UF de descarregamento), deverá haver três (3) MDF-e acompanhando a carga durante o percurso.

MDF-e X: emitido por X vinculando as NF-e emitidas por X;

MDF-e Y: emitido por Y vinculando as NF-e emitidas por Y;

MDF-e Z: emitido por Z vinculando as NF-e emitidas por Z.

#### **1.5. Quem deve emitir MDF-e?**

Regra geral, a obrigação de manifestar a carga é atribuída à pessoa que realiza o transporte. A seguir, os casos específicos:

- a) no caso de o transporte ser feito por um transportador credenciado para emissão de CT-e, a emissão do MDF-e deverá ser feita pelo transportador;
- b) em caso de transporte de carga própria, estará obrigado aquele que o realiza, podendo ser tanto o remetente quanto o destinatário, desde que emitente de NF-e;
- c) se uma das partes opta pela contratação de transportador autônomo de cargas (TAC), a obrigação será do contratante (remetente ou destinatário), desde que emitente de NF-e;
- d) nos casos de subcontratação, o MDF-e deverá ser emitido exclusivamente pelo transportador responsável pelo gerenciamento deste serviço, assim entendido aquele que detenha as informações do veículo, da carga e sua documentação, do motorista e da logística do transporte;
- e) no caso de redespacho, todos estão obrigados a emitir o seu MDF-e referente ao trecho do serviço por ele executado.

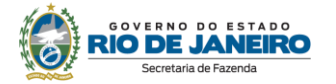

**ATENÇÃO!** No caso (b), repare que só há obrigação de emissão de MDF-e caso o transporte de carga própria seja realizado por contribuinte emitente de NF-e. De forma equivalente, no caso (c) só há obrigação de emissão de MDF-e caso o contratante do TAC seja emitente de NF-e.

Vale lembrar que quando o emitente não estiver credenciado para emissão do MDF-e na unidade federada em que ocorrer o carregamento do veículo ou outra situação que exigir a emissão do MDF-e, a transmissão e a autorização deverá ser feita por administração tributária em que estiver credenciado (§ 2º da cláusula sexta do [Ajuste Sinief 21/10\)](https://www.confaz.fazenda.gov.br/legislacao/ajustes/2010/aj_021_10).

#### **1.6. Quais são os tipos de emitente de MDF-e? Como preencher esse campo no documento?**

Há três tipos de emitente (tpEmit):

1 - Prestador de serviço de transporte;

- 2 Transportador de Carga Própria;
- 3 Prestador de serviço de transporte que emitirá CT-e Globalizado.

Deve ser preenchido com "**tpEmi=2**" para emitentes de NF-e e pelas transportadoras quando estiverem fazendo transporte de carga própria. O **tpEmit = 3** será utilizado pelo transportador que emitirá CT-e Globalizado a posteriori para englobar repetidas prestações. Nos demais casos de serviço transporte com emissão do CT-e antes do início da prestação, o emitente deverá preencher o **tpEmit =1**, listando no Grupo de Documentos Vinculados (campo InfDoc) o (os) respectivo (os) CT-e.

#### **1.7. Quais documentos posso vincular ao MDF-e emitido?**

Poderão, em regra, ser vinculados:

- NF-e modelo 55: se o emitente for transportador de carga própria (tpEmit=2)
- CT-e modelo 57: se o emitente for prestador de serviço de transporte(tpEmit=1);
- MDF-e modelo 58: no caso de uma transportadora iniciar o carregamento da carga no modal rodoviário e embarcar seu veículo num veículo cujo modal seja aquaviário (embarcar um caminhão numa balsa, por exemplo) sem que haja descarregamento - a transportadora emitirá MDF-e rodoviário(s) para o trecho rodoviário e, ao embarcar o caminhão na balsa, deverá emitir o MDF-e aquaviário, indicando em "documentos transportados" o(s) MDF-e rodoviário(s) do trecho anterior.

Caso o emitente seja prestador de serviço de transporte credenciado para emissão de CT-e, ele só poderá transportar CT-e, modelo 57, no MDF-e (não poderá incluir NF-e). Excepcionalmente, quando emitir CT-e globalizado (tpEmit=3), o prestador de serviço de transporte poderá vincular NF-e, modelo 55, ao MDF-e.

Caso o emitente seja transportador de carga própria, ele só poderá transportar NF-e, modelo 55, no MDF-e (não poderá incluir CT-e).

#### **1.8. Quais são os tipos de transportador? E como preencher esse campo no MDF-e?**

No MDF-e, há três tipos de transportador que podem ser identificados no campo tpTransp:

- 1 ETC (Empresa de Transporte Rodoviário de Cargas) quando se tratar de: pessoa jurídica constituída por qualquer forma prevista em Lei que tenha o transporte rodoviário de cargas como atividade econômica (Resolução ANTT 4.799 de 27/07/2015);
- 2 TAC (Transportador Autônomo de Cargas) quando se tratar de: pessoa física que exerce, habitualmente, atividade profissional de transporte rodoviário remunerado de cargas, por sua conta e risco, como proprietária, coproprietária ou arrendatária de até três veículos automotores de cargas (Resolução ANTT 4.799 de 27/07/2015);
- 3 CTC (Cooperativa de Transporte Rodoviário de Cargas) quando se tratar de: sociedade simples, com forma e natureza jurídica própria, de natureza civil, constituída para atuar na prestação de serviços de transporte rodoviário de cargas, visando à defesa dos interesses comuns dos cooperados (Resolução ANTT 4.799 de 27/07/2015);.

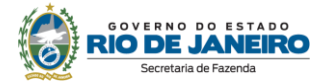

Quando o emitente for Transportador de Carga Própria (tpEmit=2) e o transporte ocorrer em veículos próprios ou arrendados (ou seja, se não houver contratação de TAC) a informação do tipo de transportador (tpTransp) não deverá ser preenchida.

#### **1.9. O que é e para que serve o DAMDFE? DAMDFE e MDF-e são a mesma coisa?**

O Documento Auxiliar de MDF-e – DAMDFE –é uma representação gráfica simplificada do MDF-e que possibilita a consulta do MDF-e nas Barreiras Fiscais.

Dessa forma, DAMFDE e MDF-e não se confundem. Enquanto o MDF-e é o documento fiscal propriamente dito, com validade jurídica e existência exclusivamente digital (arquivo XML), o DAMDFE é apenas uma representação gráfica do MDF-e, que pode ou não ser impresso em papel.

Exceto no caso de MDF-e emitido em contingência, o DAMDFE poderá ser apresentado em meio eletrônico, seguindo a disposição gráfica especificada no MOC

#### **1.10. Quais são os requisitos técnicos para emitir o MDF-e?**

O contribuinte deve possuir:

- **•** certificado digital;
- acesso à internet;
- sistema emissor de MDF-e.

Para a emissão do MDF-e o contribuinte poderá utilizar "software" desenvolvido ou adquirido pelo mesmo ou utilizar-se do Software Emissor Gratuito disponibilizado pela Secretaria da Fazenda de São Paulo.

#### **1.11. A Administração Fazendária oferece software emissor gratuito?**

Não. Os contribuintes deverão buscar soluções disponíveis no mercado ou o desenvolvimento próprio.

#### **1.12. Qual tipo de certificado digital deve ser utilizado para emitir o MDF-e?**

Deve ser utilizado certificado digital emitido dentro da cadeia de certificação da Infraestrutura de Chaves Públicas Brasileira - ICP-Brasil, que contenha o CNPJ de qualquer dos estabelecimentos do contribuinte, a fim de garantir a autoria do documento digital, podendo, inclusive, utilizar-se do mesmo certificado existente para emissão da NF-e ou CT-e.

#### **1.13. Como ocorre o credenciamento para emissão do MDF-e?**

Não há credenciamento específico para emitente de MDF-e. Os contribuintes, para emitir o MDF-e, deverão estar previamente credenciados a emitir CT-e ou NF-e.

O credenciamento em uma Unidade da Federação não credencia a empresa perante as demais Unidades, ou seja, deverá se credenciar em todos os Estados nos quais o contribuinte possua estabelecimentos emitentes de MDF-e.

Ressaltamos que quando o emitente não estiver credenciado para emissão do MDF-e na unidade federada em que ocorrer o carregamento do veículo ou outra situação que exigir a emissão do MDF-e, a transmissão e a autorização deverá ser feita por administração tributária em que estiver credenciado (§ 2º da cláusula sexta do [Ajuste Sinief 21/10\)](https://www.confaz.fazenda.gov.br/legislacao/ajustes/2010/aj_021_10).

#### **1.14. O que fazer se o arquivo do MDF-e for rejeitado pelo ambiente autorizador?**

O arquivo eletrônico do MDF-e será transmitido pela Internet para o ambiente autorizador, que fará uma validação do arquivo e devolverá uma mensagem eletrônica com o resultado da validação, podendo ser: rejeição ou autorização de uso (sendo que só poderá iniciar o transporte, quando obtida a autorização de uso).

Quando se transmite com sucesso um MDF-e para a SEFAZ, isso significa apenas que a SEFAZ recebeu o MDF-e enviado pelo contribuinte e, assim, poderá analisá-lo. Ou seja, uma vez recebida o MDF-e (XML) pela SEFAZ, a validação do MDF-e poderá resultar em:

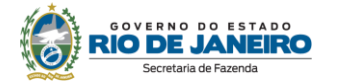

- Autorização de uso;
- Rejeição.

#### - **Autorização**

A Autorização de uso ocorre quando o MDF-e satisfaz todas as regras de validação. Sendo assim, o MDF-e passa a ficar armazenado no Banco de Dados da SEFAZ.

#### - **Rejeição**

A Rejeição ocorre quando

- o MDF-e não satisfaz alguma regra de validação necessária para sua autorização ou
- devido à irregularidade fiscal do emitente (inciso I da cláusula oitava do Ajuste Sinief 21/10).

O arquivo digital rejeitado não será arquivado na administração tributária. Ao rejeitar um MDF-e, o ambiente autorizador sempre indicará a mensagem de erro com seu respectivo código, desde que o aplicativo emissor de MDF-e esteja dentro das regras estabelecidas pelo MOC MDF-e e Notas Técnicas. Esses códigos podem ser consultados no Manual de Orientação do Contribuinte (MOC MDFe), na opção menu "Documentos" do [Portal SVRS do MDF-e.](https://dfe-portal.svrs.rs.gov.br/Mdfe)

Frisamos que o arquivo digital do MDF-e só poderá ser utilizado como documento fiscal após ter seu uso autorizado por meio de Autorização de Uso do MDF-e.

#### **Procedimentos de regularização:**

Para consultar o status do seu credenciamento acesse<https://portal.fazenda.rj.gov.br/dfe> > Servicos eletrônicos > Consulta de contribuintes credenciados.

Como o MDF-e nã tem credenciamento próprio, o contribuinte deve acessar o item de credenciamento do Manual da NF-e (se for transportador de carga própria) ou o item de credenciamento do CT-e ( se for empresa transportadora), ambos no Portal DFe [\(https://portal.fazenda.rj.gov.br/dfe\)](https://portal.fazenda.rj.gov.br/dfe) para entender o processo de credenciamento e descredenciamento e como se regularizar.

Somente após a regularização da IE [\(Reativação\)](https://portal.fazenda.rj.gov.br/cadastro/reativacao/), o contribuinte é novamente credenciado para emitir documento fiscal.

Em caso de dúvida, o contribuinte deverá preencher o formulário em [https://portal.fazenda.rj.gov.br/fale-conosco/-](https://portal.fazenda.rj.gov.br/fale-conosco/)> Cadastro -> Canal de Atendimento.

O credenciamento será restabelecido automaticamente somente após sanadas as causas que motivaram o descredenciamento

#### **1.15. Como inutilizar numeração?**

O MDF-e não requer o registro do evento inutilização de numeração, haja vista não ser exigido a sua escrituração. Portanto, diferentemente do CT-e e NF-e, no MDF-e não houve previsão de inutilização de numeração.

#### **1.16. Como recuperar o XML de um MDF-e emitido?**

O download do XML do MDF-e poderá ser realizado, com certificado digital, utilizando o serviço disponível no [Portal SVRS do MDF-e,](https://dfe-portal.svrs.rs.gov.br/Mdfe) no endereço eletrônico: https://dfeportal.sefazvirtual.rs.gov.br/MDFe

#### **1.17. Como consultar o MDF-e emitido?**

A consulta está disponível no link "Consulta Pública" no [Portal SVRS do MDF-e:](https://dfe-portal.svrs.rs.gov.br/Mdfe)

- Usuário informa chave de acesso + recaptcha;
- É apresentada a consulta restrita do MDF-e (apenas dados gerais, placa e situação);
- Usuário pode solicitar a consulta completa: será solicitado um certificado digital e-CNPJ ou e-CPF: se usuário for ator relacionado ao MDF-e, exibe consulta completa, senão exibe mensagem e mantém na consulta restrita.
- A consulta pública do MDF-e só é possível para documentos emitidos há menos de 1 ano.

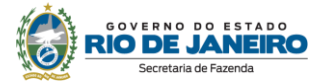

#### **1.18. Como consultar MDF-e não encerrados?**

Com o intuito de facilitar o controle dos MDF-e não encerrados pelo contribuinte, está disponível no [Portal SVRS do MDF-e](https://dfe-portal.svrs.rs.gov.br/Mdfe) a consulta de Manifestos não encerrados. Deverá ser apresentado um certificado digital que permitirá consultar a relação de chaves e protocolos dos manifestos abertos para as filiais que forem do mesmo CNPJ base do certificado utilizado.

#### **1.19. O que são eventos no MDF-e? Quais são os eventos possíveis nesse documento?**

O sistema MDF-e implementa o conceito de "evento", que é o registro de uma ação ou situação relacionada ao manifesto, que ocorreu após a autorização de uso. Ou seja, um evento é o registro de um fato relacionado com o documento fiscal eletrônico que pode modificar a situação do documento (por exemplo: cancelamento e encerramento) ou simplesmente dar ciência sobre o trânsito deste documento (por exemplo: registro de passagem). Os eventos são registrados por qualquer pessoa física ou jurídica envolvida ou relacionada com a operação descrita no MDF-e ou por órgãos da administração pública e são exibidos na consulta do MDF-e conjuntamente com o MDF-e a que se referem. Vamos dividir os eventos em 3 categorias:

- Eventos cujo autor é a empresa emitente:
	- Inclusão de condutor;
	- Cancelamento;
	- Inclusão de DF-e;
	- Encerramento.
	- Evento cujo autor é o fisco do emitente:
	- Liberação de Prazo de cancelamento.
	- Eventos cujo autor é o fisco ou outros órgãos:
		- Registro de Passagem;
		- Registro de Passagem automático.

Os eventos de "**Inclusão de condutor**", "**Cancelamento**", "**Encerramento**" estão explicados, respectivamente, nas perguntas [1.20,](#page-11-0) [1.21](#page-11-1) e [1.23.](#page-11-2)

O evento "**Inclusão de DF-e**" está explicado na pergunta **1.35.**

O evento "**Liberação de Prazo Cancelamento**" ocorre quando o Fisco do emitente reabre o prazo para que ocorra um Cancelamento Extemporâneo. A situação ocorre quando o contribuinte solicita esse serviço ao Fisco pois já transcorreu o prazo de 24 horas para que o contribuinte cancelasse o MDF-e.

Já os eventos "Registro de Passagem" e "Registro de Passagem Automático" são eventos que dão ciência ao Fisco de que o documento já transitou, impedindo, portanto, seu cancelamento. Como exemplo, podemos citar a passagem do veículo com o DAMDFE pela Barreira Fiscal, que irá gerar o evento "**Registro de Passagem**", cujo autor é o próprio fisco. O "**Registro de Passagem Automático**" registra a passagem de um MDF-e capturado por um sistema automatizado de registro de passagem. Cabe ressaltar que os eventos Registro de Passagem e Registro de Passagem Automático no MDF-e se tornam automaticamente eventos também em todos os CT-e e NF-e vinculados ao MDF-e, dando ciência ao Fisco de que tais documentos já transitaram.

#### **1.20. Minha NF-e e/ou meu CT-e tem um evento "MDF-e autorizado" ou "MDF-e autorizado com CT-e". O que isso significa?**

"Evento", em documentos fiscais eletrônicos, é o registro de uma ação ou situação relacionada ao documento, que ocorreu após sua autorização de uso. A autorização de uso do MDF-e implicará registro posterior dos eventos, nos documentos fiscais eletrônicos nele relacionados.

A autorização de um MDF-e, modelo 58, que transporta um CT-e, modelo 57, automaticamente gera o evento "MDF-e autorizado com CT-e" tanto no CT-e quanto nas NF-e que esse CT-e transporta. Exemplo:

1. CT-e de Numeração 001 é autorizado na SEFAZ, transportando duas NF-e: NF-e de numeração 001 e NF-e de numeração 002.

2. MDF-e de Numeração 001 é autorizado na SEFAZ, transportando CT-e de Numeração 001.

3. A SEFAZ gera, assina e autoriza o evento "MDF-e autorizado com CT-e" para o CT-e de Numeração 001, para a NF-e de numeração 001 e para a NF-e de numeração 002.

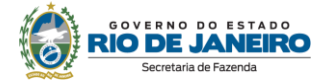

Já a autorização de um MDF-e, modelo 58, ao qual se vinculam uma ou mais NF-e, modelo 55, automaticamente gera o evento "MDF-e autorizado" em todas as NF-e vinculadas.

Exemplo:

1. NF-e de Numeração 001 e NF-e de numeração 002 são autorizadas na SEFAZ.

2. MDF-e de Numeração 001 é autorizado na SEFAZ, transportando a NF-e de Numeração 001 e a NF-e de numeração 002

3. A SEFAZ gera, assina e autoriza o evento "MDF-e autorizado" para a NF-e de numeração 001 e para a NF-e de numeração 002.

#### <span id="page-11-0"></span>**1.21. Em que casos devo realizar a "Inclusão de Condutor" no MDF-e?**

Após iniciado o transporte, o emitente do MDF-e poderá informar novos condutores ao longo do percurso. A troca ou inclusão de motorista poderá ser efetuada por meio do evento "Inclusão de Condutor", que deverá ser realizado antes do evento de "Encerramento do MDF-e". A inclusão de condutor do MDF-e deverá ser efetuado pelo próprio contribuinte por meio do registro de evento correspondente no aplicativo emissor de MDF-e. Importante lembrar que durante a emissão do MDFe, poderão ser informados até 10 (dez) condutores por MDF-e (pág. 20 da Cartilha Nacional MDF-e disponível n[o Portal SVRS do MDF-e\)](https://dfe-portal.svrs.rs.gov.br/Mdfe). Deve-se frisar que o evento "Inclusão de condutor" só é possível para o modal rodoviário (rejeição 644).

#### <span id="page-11-1"></span>**1.22. Em que casos devo cancelar o MDF-e?**

Após a concessão de Autorização de Uso do MDF-e, esse não mais será alterado. Entretanto, se constatar que foi emitido um MDF-e com erro, o contribuinte deverá analisar o caso conforme a seguir:

- se o serviço ainda não foi iniciado, não é caso de encerramento. É caso de cancelamento. O emitente deverá solicitar o cancelamento do MDF-e.
- se o serviço de transporte já foi iniciado, o MDF-e deverá ser encerrado e emitido um novo com as devidas alterações.

Portanto, o cancelamento de um MDF-e só é permitido se não tiver ocorrido a prestação de serviço de transporte. Caso tente cancelar um MDF-e cujo transporte já ocorreu, o contribuinte ficará sujeito às multas e penalidades cabíveis. As penalidades estão previstas na **[Lei nº 2.657/96](https://legislacao.fazenda.rj.gov.br/wcc/?web_id=98875#capitulo_I)**, que pode ser consultada no [Portal da SEFAZ.](http://www.fazenda.rj.gov.br/)

Se ainda não passaram 24 horas do momento em que foi concedida a Autorização de Uso do MDF-e, o cancelamento do MDF-e deverá ser efetuado pelo próprio contribuinte por meio do registro de evento correspondente no aplicativo emissor de MDF-e.

Se já se passaram 24 horas do momento em que foi concedida a Autorização de Uso do MDF-e, o contribuinte deverá solicitar a reabertura do prazo no link ["Sistema de reabertura de prazo](http://www4.fazenda.rj.gov.br/dfe-cancelamento-ext)  para [cancelamento"](http://www4.fazenda.rj.gov.br/dfe-cancelamento-ext) em [https://portal.fazenda.rj.gov.br/dfe.](https://portal.fazenda.rj.gov.br/dfe) Em caso de dúvida na utilização do sistema, leia o manual do sistema **no link acima à direita** do ["Sistema de reabertura de prazo](http://www4.fazenda.rj.gov.br/dfe-cancelamento-ext)  para [cancelamento"](http://www4.fazenda.rj.gov.br/dfe-cancelamento-ext).

Vale ressaltar que o cancelamento não será tecnicamente possível (ocorrerá rejeição) se constar no MDF-e evento de Registro de Passagem e Registro de Passagem automático.

#### <span id="page-11-2"></span>**1.23. Em que casos devo realizar o encerramento de um MDF-e?**

Entende-se como encerramento do MDF-e o ato de informar ao fisco o fim de sua vigência. O encerramento do MDF-e deverá ser efetuado pelo próprio contribuinte por meio do registro de evento correspondente no aplicativo emissor de MDF-e.

O fim da vigência do MDF-e poderá ocorrer:

- pelo término do trajeto acobertado;
	- A empresa emitente deverá encerrar o MDF-e no final do percurso. Para obrigar as empresas a realizar o encerramento, foram criadas as rejeições 611, 462, 686 e 662.
- por alteração das informações do MDF-e (veículos, carga, documentação, inclusão de mercadorias para a mesma UF de descarregamento e outros).

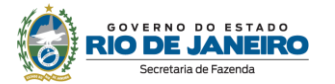

O MDF-e anterior deverá ser encerrado e emitido um novo sempre que haja transbordo, redespacho, subcontratação ou substituição do veículo, de contêiner ou inclusão de novas mercadorias ou documentos fiscais, bem como na hipótese de retenção imprevista de parte da carga transportada. O novo MDF-e, com as devidas alterações, deverá acobertar o resto do percurso.

Repare que a substituição de motorista no modal rodoviário não exige encerramento do MDF-e, no entanto, sempre que houver troca, substituição ou inclusão de motorista deverá ser registrado o evento de "Inclusão de Condutor", com CPF e nome do motorista, conforme disposto no Manual de Orientação do Contribuinte - MDF-e.

**ATENÇÃO!** Importante frisar que, uma vez encerrado o MDF-e, o documento não poderá mais ser cancelado. Dessa forma, caso erroneamente encerre o MDF-e que deveria ter sido cancelado, o erro é irretratável: o contribuinte não poderá mais cancelar nem o respectivo MDF-e nem os documentos vinculados ao MDF-e. Nesse caso, o contribuinte deve se valer da denúncia espontânea (disciplinada na Lei nº 2.657/96, que pode ser consultada no Portal da SEFAZ) para usufruir das reduções das penalidades cabíveis. Por oportuno, informamos que a denúncia espontânea deve ser apresentada à unidade de cadastro do contribuinte e que não há formulário nem modelo específico.

Como certos procedimento técnicos são irretratáveis, é muito importante que o contribuinte use o procedimento correto para sanar eventuais erros. O procedimento técnico adequado para correção de erros de preenchimento após a autorização do documento depende do momento em que for constatado o erro, conforme tabela a seguir:

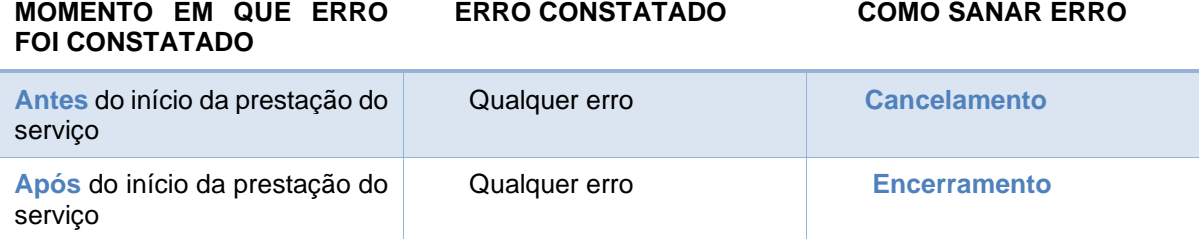

#### **1.24. Pode o transportador autônomo de cargas ser classificado como Microempreendedor individual (MEI)?**

O transportador autônomo de cargas pode ser optante pelo Sistema de Recolhimento em Valores Fixos Mensais dos Tributos abrangidos pelo Simples Nacional – SIMEI, desde que atendidas as condições para ingresso no sistema. De acordo com o Anexo XIII da Resolução CGSN 94/11 o MEI somente pode exercer a atividade de "caminhoneiro de cargas não perigosas" CNAE 4930-2/02. Observa-se que o ingresso no SIMEI é opcional e não compulsório.

Cabe ressaltar que o entendimento é que se o transportador autônomo for MEI, ele não poderá emitir MDF-e, mas ainda há obrigação de emissão do MDF-e pelo contratando do serviço (remetente ou destinatário), desde que emitente de NF-e.

#### **1.25. No modal rodoviário, quando sou obrigado a informar os dados do proprietário do veículo no MDF-e?**

É obrigatório quando o veículo pertencer à empresa diferente da emitente do MDF-e. Por exemplo, se uma empresa "A" vendedora de mercadoria (credenciada para emitir NF-e modelo 55) contratar um TAC para o transporte interestadual de mercadoria, a empresa "A", emitente do MDF-e, será obrigada a informar os dados do proprietário do veículo no MDF-e.

#### **1.26. Como emito um MDF-e em contingência?**

Quando, em decorrência de problemas técnicos (por exemplo, falha do ambiente autorizador ou falha de rede interna do contribuinte) não for possível transmitir o arquivo digital do MDF-e à Secretaria da Fazenda ou obter resposta à solicitação de Autorização de Uso do MDF-e, o contribuinte poderá operar em contingência, devendo:

1. Gerar o arquivo digital, com alteração da forma de emissão do Manifesto de "Normal" para "Contingência";

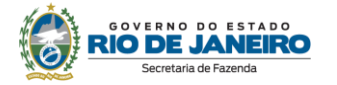

2. Imprimir o DAMDFE em papel comum constando a expressão "Contingência", sendo que nesse documento obrigatoriamente conterá a chave de acesso dos documentos eletrônicos que o manifesto agrega;

3. Transmitir o arquivo do MDF-e gerado após a cessação dos problemas técnicos que impediram a transmissão ou recepção da Autorização de Uso do MDF-e, respeitado o prazo máximo de 168 (cento e sessenta e oito) horas contados a partir da emissão do documento.

#### **1.27. Em que casos sou obrigado a informar a seguradora no MDF-e?**

Primeiramente, deve-se deixar claro que a obrigação da contratação de seguro de carga no serviço de transporte consta na Lei 11.442/07, que dispõe sobre o transporte rodoviário de cargas por conta de terceiros e mediante remuneração:

*"Art. 13. Sem prejuízo do seguro de responsabilidade civil contra danos a terceiros previsto em lei, toda operação de transporte contará com o seguro contra perdas ou danos causados à carga, de acordo com o que seja estabelecido no contrato ou conhecimento de transporte, podendo o seguro ser contratado:*

*I - pelo contratante dos serviços, eximindo o transportador da responsabilidade de fazê-lo;*

*II - pelo transportador, quando não for firmado pelo contratante.*

*Parágrafo único. As condições do seguro de transporte rodoviário de cargas obedecerão à legislação em vigor"*

Deve-se frisar que a referida lei trata apenas de transporte rodoviário de carga por conta de terceiros e mediante remuneração. Dessa forma, todos os campos do grupo "Informações do Seguro da Carga" (seg) no MDF-e são de preenchimento obrigatório quando o transporte for realizado:

- no modal rodoviário;
- por uma empresa prestadora de serviço de transporte (tpEmit=1 ou tpEmit=3)

Caso não preencha algum campo ou o preenchimento for com dados inválidos, poderão ocorrer as rejeições 698, 699 e 542.

#### **1.28. No caso de venda à ordem, qual NF-e deverá ser vinculada ao MDF-e?**

Os procedimentos para venda por conta e ordem estão disciplinadas no [a](https://webmail.fazenda.rj.gov.br/owa/redir.aspx?C=VlTXUiZNc0aYJ5IhX7x7M7IG60uMXtUIJifLu2621GLT8XhJgejsotsd5noCZOz30smM09DH0Ek.&URL=http%3a%2f%2fwww.fazenda.rj.gov.br%2fsefaz%2ffaces%2fowResource.jspx%3fz%3doracle.webcenter.doclib%2521%2521UCMServer%252523dDocName%25253AWCC223427%2521%2521anexo_XIII_720%23cap_V)rt. [29 do Capítulo V do Anexo](https://webmail.fazenda.rj.gov.br/owa/redir.aspx?C=VlTXUiZNc0aYJ5IhX7x7M7IG60uMXtUIJifLu2621GLT8XhJgejsotsd5noCZOz30smM09DH0Ek.&URL=http%3a%2f%2fwww.fazenda.rj.gov.br%2fsefaz%2ffaces%2fowResource.jspx%3fz%3doracle.webcenter.doclib%2521%2521UCMServer%252523dDocName%25253AWCC223427%2521%2521anexo_XIII_720%23cap_V)  [XIII da Parte II da Resolução SEFAZ nº 720/14.](https://webmail.fazenda.rj.gov.br/owa/redir.aspx?C=VlTXUiZNc0aYJ5IhX7x7M7IG60uMXtUIJifLu2621GLT8XhJgejsotsd5noCZOz30smM09DH0Ek.&URL=http%3a%2f%2fwww.fazenda.rj.gov.br%2fsefaz%2ffaces%2fowResource.jspx%3fz%3doracle.webcenter.doclib%2521%2521UCMServer%252523dDocName%25253AWCC223427%2521%2521anexo_XIII_720%23cap_V) A NF-e que deverá acompanhar o transporte é apenas a da alínea a do inciso II do caput desse artigo.

#### **1.29. Estou realizando um transporte intermunicipal de carga cuja circulação é acobertada por NFC-e modelo 65 ou Cupom Fiscal. Nesse caso, sou obrigado a emitir MDF-e?**

Não.

O MDF-e só relaciona NF-e modelo 55, CT-e modelo 57 e MDF-e modelo 58. Leia a pergunta "1.6. Quais documentos posso vincular ao MDF-e emitido?".

Dessa forma, caso haja transporte intermunicipal de carga, o contribuinte deverá observar que:

- Se houver contratação de uma empresa transportadora: a empresa transportadora está obrigada a emitir CT-e e MDF-e;
- Se houver contratação de TAC pelo remetente:
	- se o remetente emitir NFC-e modelo 65 ou Cupom Fiscal: não há obrigação de emissão de MDF-e.
	- se o remetente emitir NF-e modelo 55: o remetente está obrigado a emitir MDF-e.
- Se houver contratação de TAC pelo destinatário:
	- se o remetente emitir NFC-e modelo 65 ou Cupom Fiscal: não há obrigação de emissão de MDF-e.
	- se o remetente emitir NF-e modelo 55: há obrigação de emissão de MDF-e pelo destinatário se o destinatário for emitente de NF-e.
- Se for transporte de carga própria pelo remente/destinatário:
	- se o remetente emitir NFC-e modelo 65 ou Cupom Fiscal: não há obrigação de emissão de MDF-e.

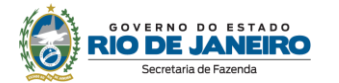

• se o remetente emitir NF-e modelo 55: há obrigação de emissão de MDF-e por quem realizar o transporte (se for o destinatário, só está obrigado a emitir MDF-e se ele for emitente de NF-e)

#### **1.30. Não estou conseguindo autorizar meu MDF-e. Como posso saber se o problema é da minha rede interna ou do ambiente autorizador da SEFAZ?**

Consulte o status operacional do Ambiente Autorizador no site do [Portal SVRS do MDF-e](https://dfe-portal.svrs.rs.gov.br/Mdfe) em "Serviços"-> Consultar Disponibilidade -> linha "Status", coluna "Produção". O "v" verde significa que o Ambiente Autorizador está funcionando normalmente.

Caso o contribuinte esteja com problemas para autorizar documentos e a consulta à disponibilidade de serviço estiver verde, o problema certamente é da rede interna do contribuinte.

#### **1.31. No modal rodoviário, quais são as diferenças entre um DAMDFE em contingência e um DAMDFE normal?**

Os campos do DAMDFE em contingência são, em grande parte, iguais ao DAMDFE emitido normalmente. No entanto, os campos abaixo são diferentes:

- No campo "Protocolo de Autorização de Uso", em vez do número, data e hora do protocolo de autorização, deverá constar a expressão: "**Impressão em contingência. Obrigatória a autorização em 168 horas após esta emissão (DD/MM/AAAA HH:MM)**".
- Informações da Composição da Carga:
	- Informações dos Documentos Fiscais vinculados ao Manifesto: **nele deverão constar todos os documentos transportados, indicando o tipo de documento e sua chave de acesso.**
	- Identificação da Unidade de Transporte,
	- Identificação da Unidade de Carga.

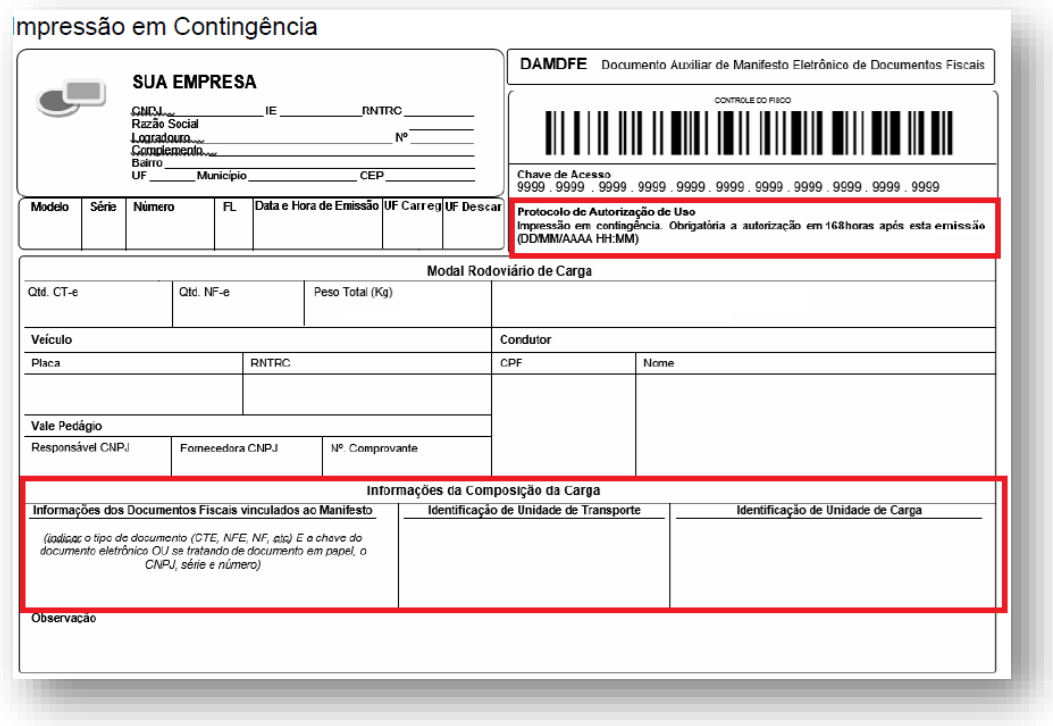

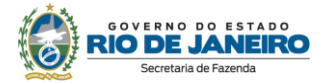

#### **1.32. Emiti em contingência, mas não consegui transmitir o documento dentro das 168 horas. O que fazer?**

A SEFAZ irá recepcionar os documentos transmitidos após o prazo legal – 168 horas contado da data de emissão do documento em contingência. Entretanto, caso transmita após esse prazo, o contribuinte fica sujeito à penalidade prevista no inciso XIII do art. 62-C da Lei nº 2657/96.

Ressaltamos que a emissão em contingencia tem como condição resolutória o posterior envio do documento à SEFAZ e, com isso, sua autorização de uso. Portanto, caso não transmita à SEFAZ o MDF-e emitido em contingência, o contribuinte ficará sujeito à multa por não emissão de MDF-e quando obrigado.

#### **1.33. Como emitir MDF-e no transporte de mercadoria sem destinatário certo?**

Na emissão de MDF-e para acobertar o transporte referente a operações intermunicipais ou interestaduais de venda sem destinatário certo (ex: venda ambulante, remessa para venda fora do estabelecimento etc.), quando o veículo realizar o trajeto por diversos municípios, ambas as formas de emissão descritas a seguir estarão corretas:

1 - Emissão de MDF-e declarando como município de descarregamento apenas o município no qual realizará o ato final do transporte da carga:

- Informar como município de carregamento o município no qual será realizado o embarque da carga:
- Informar como município de descarregamento o município no qual realizará o ato final do transporte da carga;
- Informar os municípios de trajeto no campo "informações adicionais de interesse do Fisco" utilizando a expressão "Operação de venda sem destinatário certo, onde serão percorridos os municípios: A, B, etc.";
- Encerrar o MDF-e após o final do itinerário descrito no documento.

2 - Emissão de MDF-e declarando como municípios de descarregamento os municípios de trajeto e o município no qual realizará o ato final do transporte da carga:

- Informar como município de carregamento o município no qual será realizado o embarque da carga;
- Informar como município de descarregamento a relação de todos os municípios os quais o veículo percorrerá, informando a NF-e que acoberta a carga para cada município informado;
- Encerrar o MDF-e após o final do itinerário descrito no documento.

#### **1.34. No caso de emissão de CT-e globalizado, quem deve emitir o MDF-e?**

A obrigação de emissão de MDF-e será do transportador. Frisamos que, embora, nesse caso, o transportador esteja dispensado de emitir CT-e em todas as operações, ele continua obrigado a emitir MDF-e em cada operação realizada.

O emitente deverá preencher o MDF-e com *"tpEmit = 3 - Prestador de serviço de transporte que emitirá CT-e Globalizado",* permitindo, excepcionalmente, que o prestador de serviço de transporte vincule diretamente NF-e no MDF-e.

#### **1.35. Em que casos devo registrar o evento "Inclusão de DF-e"?**

O projeto MDF-e inicialmente pressupunha a previsibilidade do que seria transportado. Dessa forma, caso, ao longo percurso, fosse incluída uma mercadoria, o MDF-e deveria ser encerrado e emitido um novo. No entanto, há certos modelos de sistema de coleta programada de materiais, conhecidos como "*milkrun"*, em que é muito comum o emitente sair de seu estabelecimento para fazer suas coletas sem saber exatamente o que será transportado. E, ao longo do percurso, o emitente gradativamente coleta as cargas de seus clientes.

Para se adequar à realidade do mercado, foi criado o evento "Inclusão de DF-e" no MDF-e. Dessa forma, nas operações de coleta similares ao "*milkrun"*, não haverá necessidade de o transportador encerrar e emitir um novo MDF-e em todos os casos em que houver uma nova mercadoria coletada.

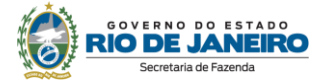

Caso haja coleta de cargas ao longo do percurso, no transporte intermunicipal, fica autorizada a inclusão de NF-e, modelo 55, por meio do evento "Inclusão de Documento Fiscal Eletrônico", em momento posterior ao início da viagem.

Frisamos que o evento só poderá ser feito caso o transporte seja intermunicipal, o emitente de MDF-e seja transportador de carga própria (tpEmit=2) e só é permitida inclusão de NF-e, modelo 55.

#### **1.36. Minha IE da filial do RJ está baixada ou impedida, mas preciso encerrar MDF-e emitidos pela filial, o que devo fazer?**

Inicialmente, ressaltamos que o software deve ser configurado de forma que o código da UF do Emitente corresponda ao Web Service do Ambiente Autorizador do mesmo Estado.

Filial baixada:

Caso a IE esteja baixada e tente encerrar o MDF-e através da filial de outra UF, o evento será rejeitado pelo código "226- Código da UF do emitente diverge da UF Autorizadora".

Esclarecemos que o emitente deve cumprir todas as obrigações acessórias antes de solicitar a baixa da inscrição estadual. É obrigação do emitente do manifesto encerrá-lo após o fim de seu percurso.

É impossível, tecnicamente, que o emitente consiga encerrá-lo após baixar a IE do estabelecimento que o emitiu. No entanto, cabe-nos informar que o evento de encerramento acontece automaticamente nos seguintes casos:

1) MDF-e não encerrado há mais de 60 dias da data de autorização ou;

2) MDF-e não encerrado há mais de 30 dias da data de autorização, cujo emitente encontra-se há mais de 30 dias desabilitado como emitente de CT-e/NF-e no CNE ou em situação irregular no CCC.

Sobre a possibilidade de a própria SEFAZ realizar o evento de encerramento antes dos prazos acima, frisamos que qualquer pedido de encerramento de ofício exige solicitação formal mediante processo administrativo na unidade de cadastro. Ou seja, o procedimento não seria imediato; e o prazo de análise dependeria de toda tramitação do processo.

Filial impedida

Caso a IE da filial do emitente do MDF-e esteja com status "impedida", o contribuinte não conseguirá realizar qualquer evento no documento, inclusive o de encerramento.

Deverá encerrar o MDF-e assim que sua IE for reativada. É obrigação do emitente do manifesto encerrá-lo após o fim de seu percurso. No entanto, cabe-nos informar que o evento de encerramento acontece automaticamente nos seguintes casos:

1) MDF-e não encerrado há mais de 60 dias da data de autorização ou;

2) MDF-e não encerrado há mais de 30 dias da data de autorização, cujo emitente encontra-se há mais de 30 dias em situação irregular no CCC. "

Sobre a possibilidade de a própria SEFAZ realizar o evento de encerramento antes dos prazos acima, frisamos que qualquer pedido de encerramento de ofício exige solicitação formal mediante processo administrativo na unidade de cadastro. Ou seja, o procedimento não seria imediato; e o prazo de análise dependeria de toda tramitação do processo

#### **2. DE INTERESSE DE DESENVOLVEDOR DE SOFTWARE**

#### **2.1. Quais são os documentos técnicos necessários para o desenvolvedor?**

Toda a documentação técnica relativa a MDF-e está disponível no [Portal SVRS do MDF-e:](https://dfe-portal.svrs.rs.gov.br/Mdfe)

#### **2.2. Quais são os webservices do MDF-e?**

O Rio de Janeiro utiliza os *webservices* da SEFAZ Virtual do Rio Grande do Sul.

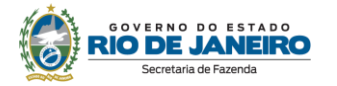

A documentação do WSDL pode ser obtida na *internet* acessando o endereço do webservice desejado. Exemplificando, para obter o WSDL de cada um dos webservices acione o navegador Web (Internet Explorer, por exemplo) e digite o endereço desejado seguido do literal "?WSDL".

#### **- Ambiente de produção**

(fonte: [Portal SVRS do MDF-e\)](https://dfe-portal.svrs.rs.gov.br/Mdfe)

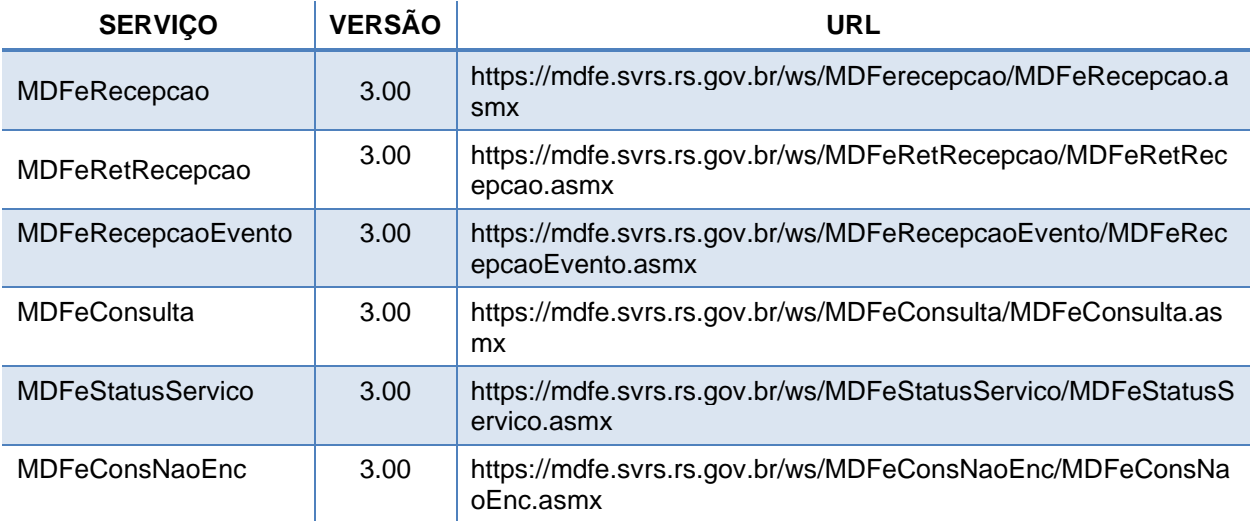

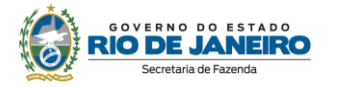

#### **- Ambiente de homologação e testes** (fonte: [Portal SVRS do MDF-e\)](https://dfe-portal.svrs.rs.gov.br/Mdfe)

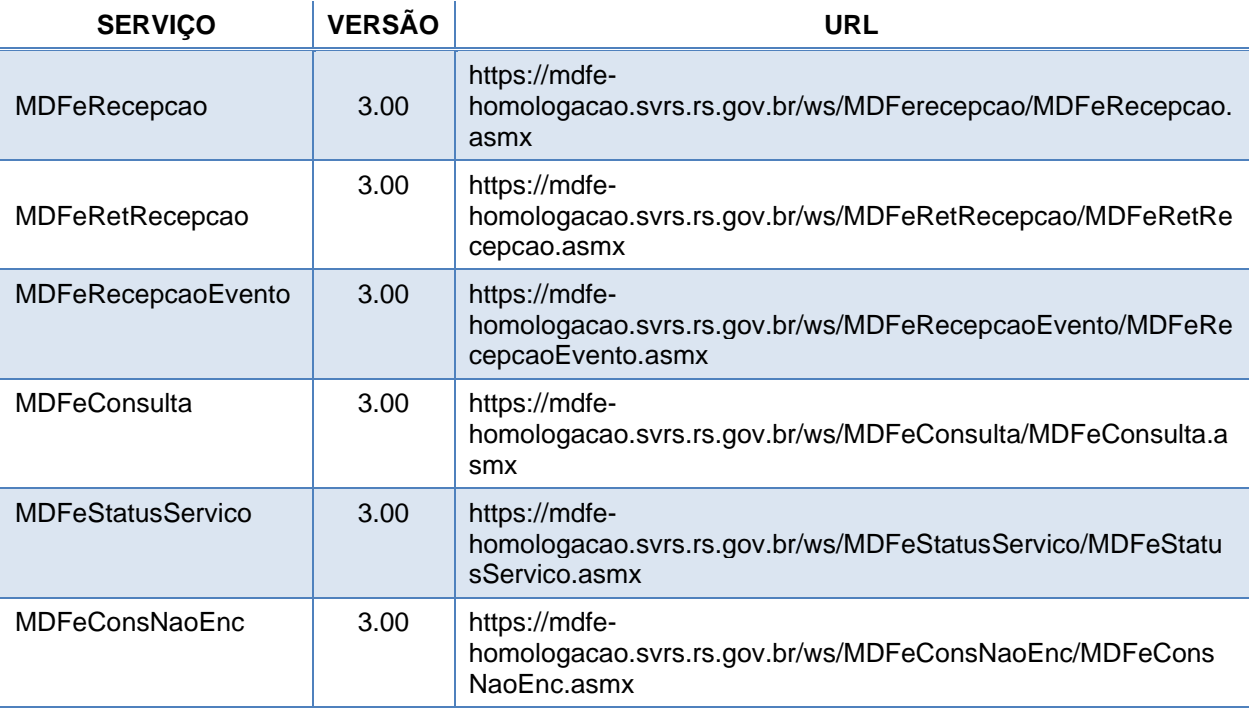

#### **3. DÚVIDAS E INFORMAÇÕES**

#### **3. Como posso obter suporte na SEFAZ sobre a MDF-e?**

Para dúvidas relacionadas à legislação de MDF-e, clique em "Fale Conosco", no Portal [da SEFAZ](http://www.fazenda.rj.gov.br/) e escolha a opção "Legislação Tributária".

Para dúvidas relacionadas com questões técnicas ou operacionais, preencha o formulário em <https://portal.fazenda.rj.gov.br/fale-conosco/> -> DF-e (Documentos Fiscais Eletrônicos) -> Canal de Atendimento.

Lembramos ainda que mais informações sobre MDF-e estão disponíveis no [Portal SVRS do MDF-e](https://dfe-portal.svrs.rs.gov.br/Mdfe), onde se encontram os seguintes materiais:

- Cartilha Nacional do MDF-e;
- Perguntas e respostas frequentes (FAQ), na opção "Sobre MDF-e";
- Manual de Orientação ao Contribuinte, na opção "Documentos".

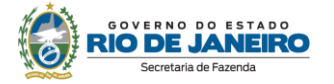

## **CONTROLE DE VERSÕES**

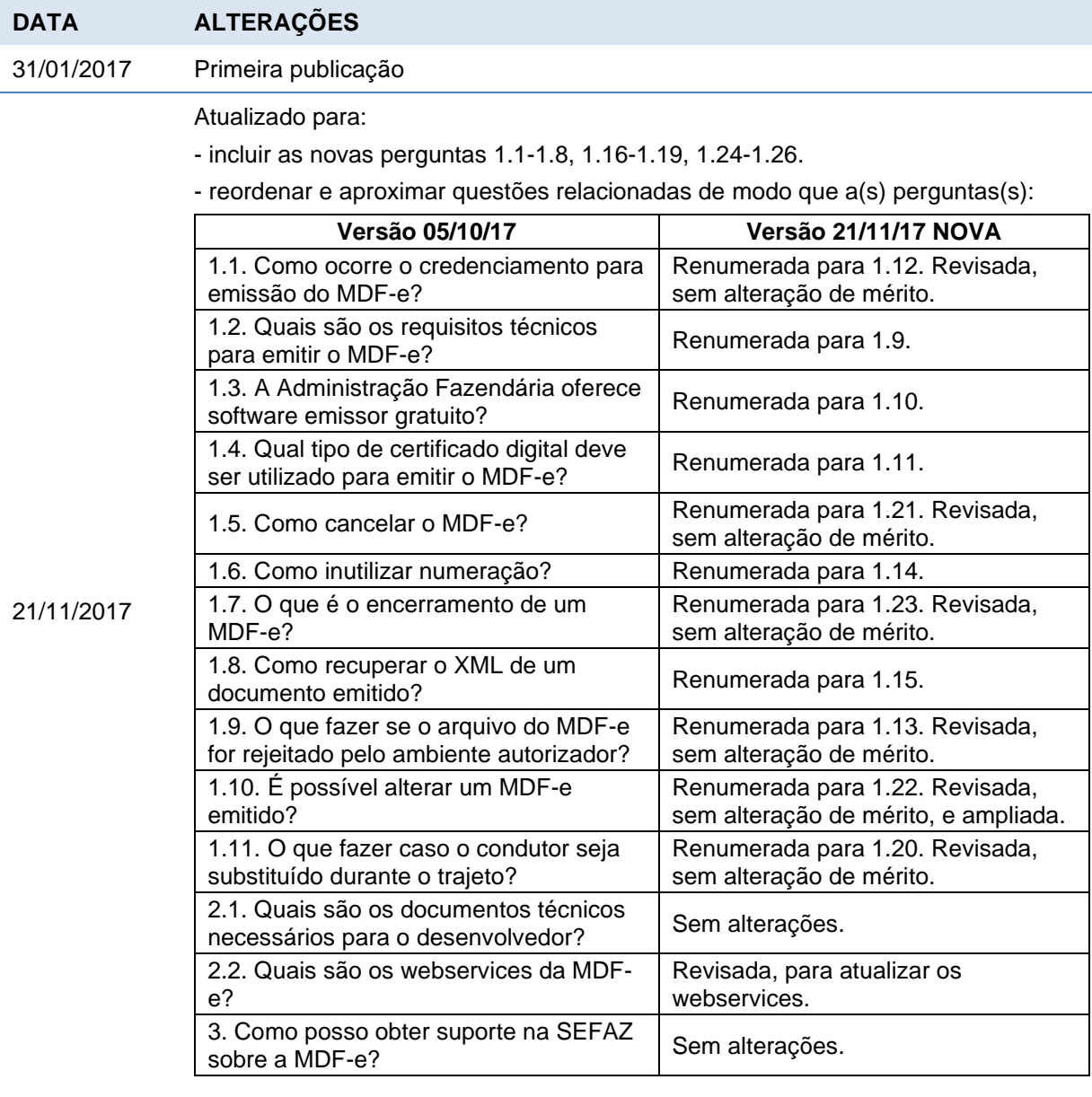

22/02/2018 Atualizado para: - incluir as perguntas 1.27 a 1.32; - alterar a resposta da pergunta 1.1, incluindo a obrigação, no Estado do Rio de Janeiro, de emissão de MDF-e no transporte intermunicipal de carga a partir de 01/01/2018; - alterar a resposta da pergunta 1.21 para incluir a possibilidade de cancelamento extemporâneo de MDF-e no Estado do Rio de Janeiro; - promover correções gramaticais e aprimorar a redação das respostas. 17/10/2018 Atualizado para: - alterar as questões 1.1, 1.3, 1.7, 1.10, 1.19; - acrescentar as questões 1.33 e 1.34.

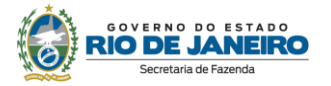

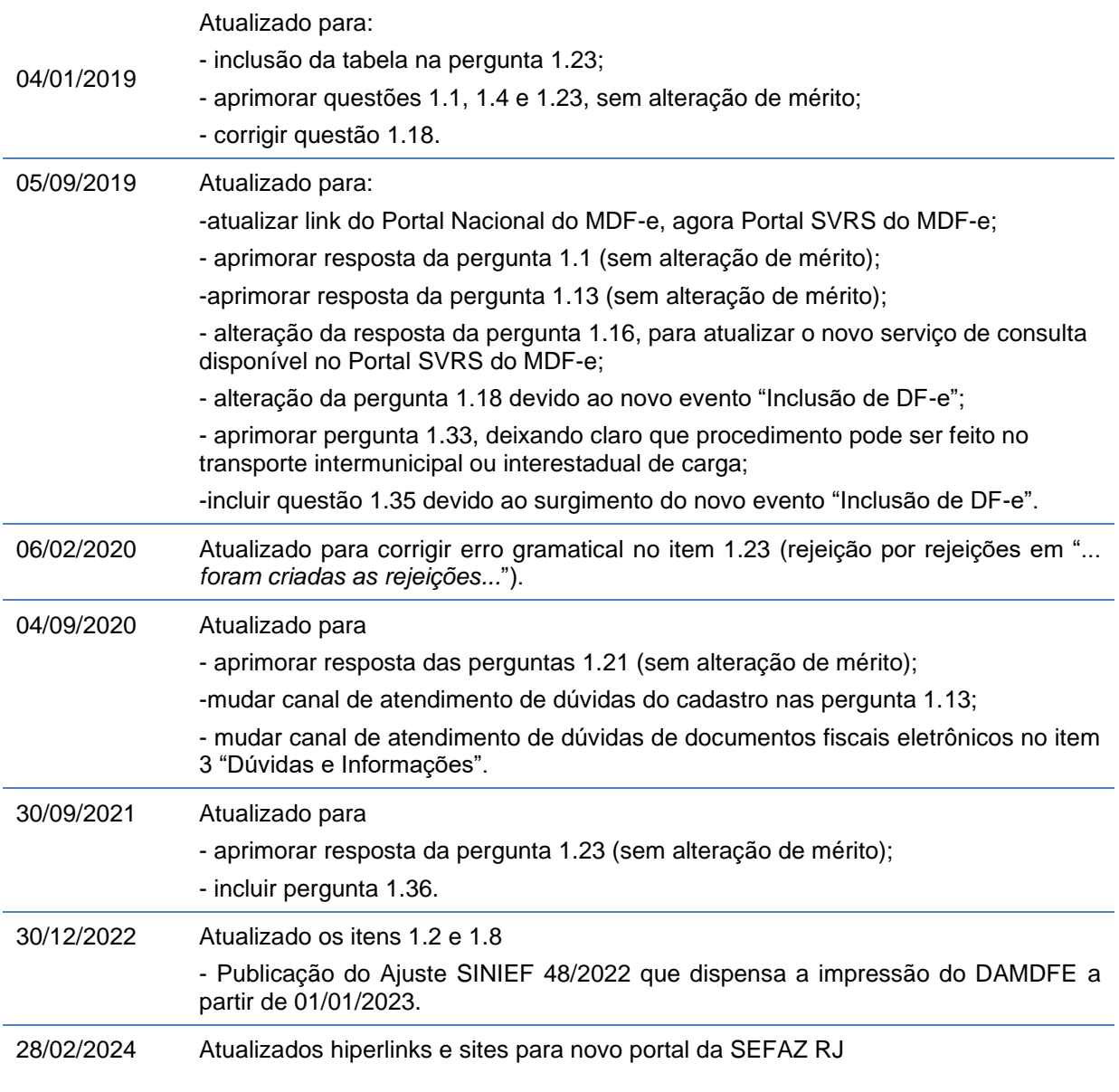

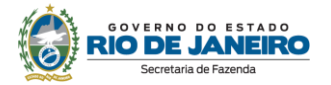

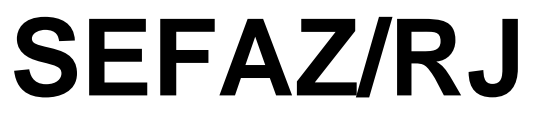

## **https://portal.fazenda.rj.gov.br/dfe**